# **Virginia Western Community College AST 155 Introduction to Desktop Information Management Microsoft Outlook 2019**

#### **Prerequisites**

None

## **Course Description**

Teaches desktop information management to organize schedules through the calendar. Students learn how to manage electronic messages, appointments, contacts, tasks, and files. Students prepare for Microsoft Office Specialist (MOS) Outlook 2019 certification exam.

**Semester Credits: 1 Lecture Hours: 1 Lab/Clinical/Internship Hours: 0**

## **Required Materials**

#### **Textbook:**

Microsoft Outlook 365 Complete: In Practice, 2019 Create Edition by Nordell McGraw-Hill. ISBN: 9781264004935.

#### **Other Required Materials:**

USB/Flash Drive

#### **Required Software for This Course:**

Microsoft Office 365/2019

Please go to the following Virginia Western website to download Microsoft Office 365 ProPlus if you need it:

[http://virginiawestern.edu/iet-services/student-tutorials-training/microsoft-office-365-proplus-for](http://virginiawestern.edu/iet-services/student-tutorials-training/microsoft-office-365-proplus-for-students/)[students/](http://virginiawestern.edu/iet-services/student-tutorials-training/microsoft-office-365-proplus-for-students/)

You will then click on <http://office.vccs.edu/>

The login will be your full MyVWCC e-mail address (e.g. [student123@email.vccs.edu\)](mailto:student123@email.vccs.edu) and your password is your MyVWCC password.

### **Course Outcomes**

#### **At the completion of this course, the student should be able to:**

- Manage email messages using Outlook 2019
- Manage calendars using Outlook 2019
- Manage contacts and personal contact information using Outlook 2019
- Create and manage tasks using Outlook 2019
- Customize Outlook 2019
- Use GMetrix to prepare for Microsoft Office Specialist (MOS) Outlook 2019 exam
- Attempt Microsoft Office Specialist (MOS) Outlook 2019 exam

## **Topical Description**

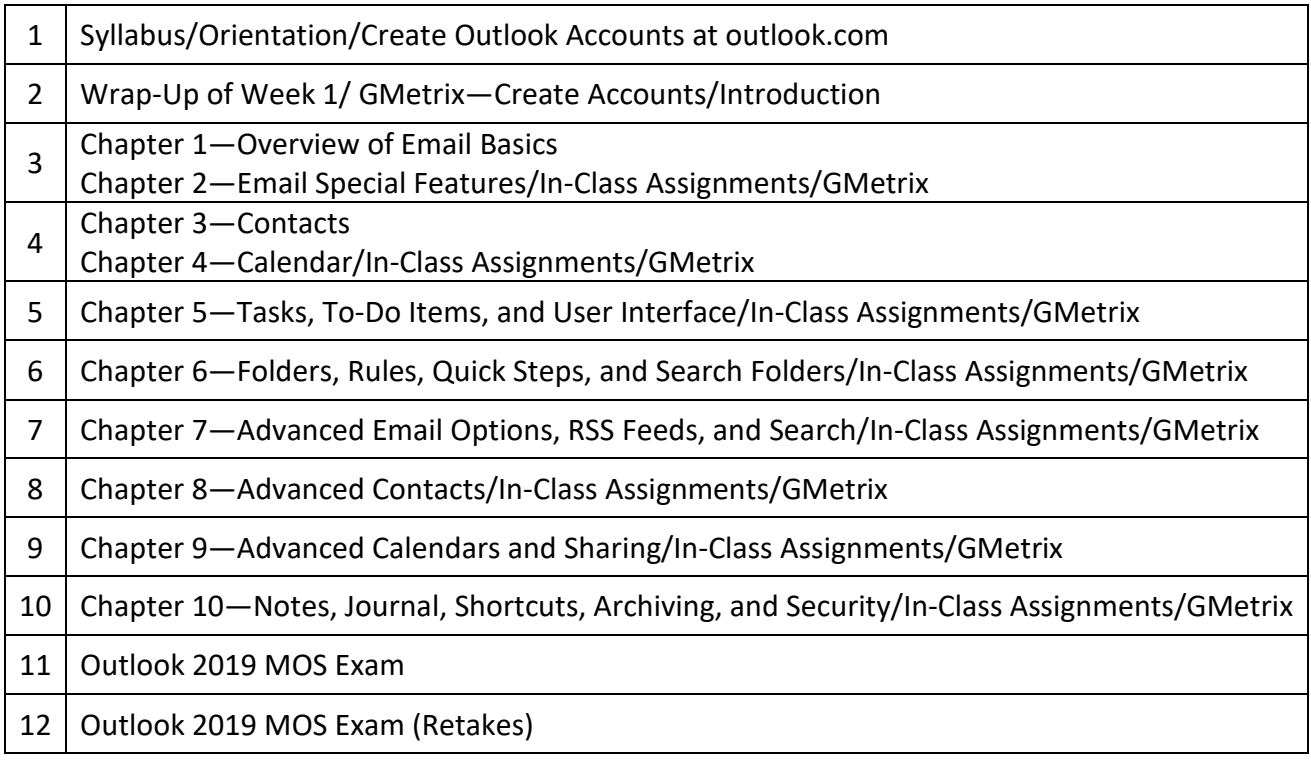

## **Notes to Instructors**

- Students will be required to create an email account at outlook.com
- Students will be required to use this email account for all classwork pertaining to this course